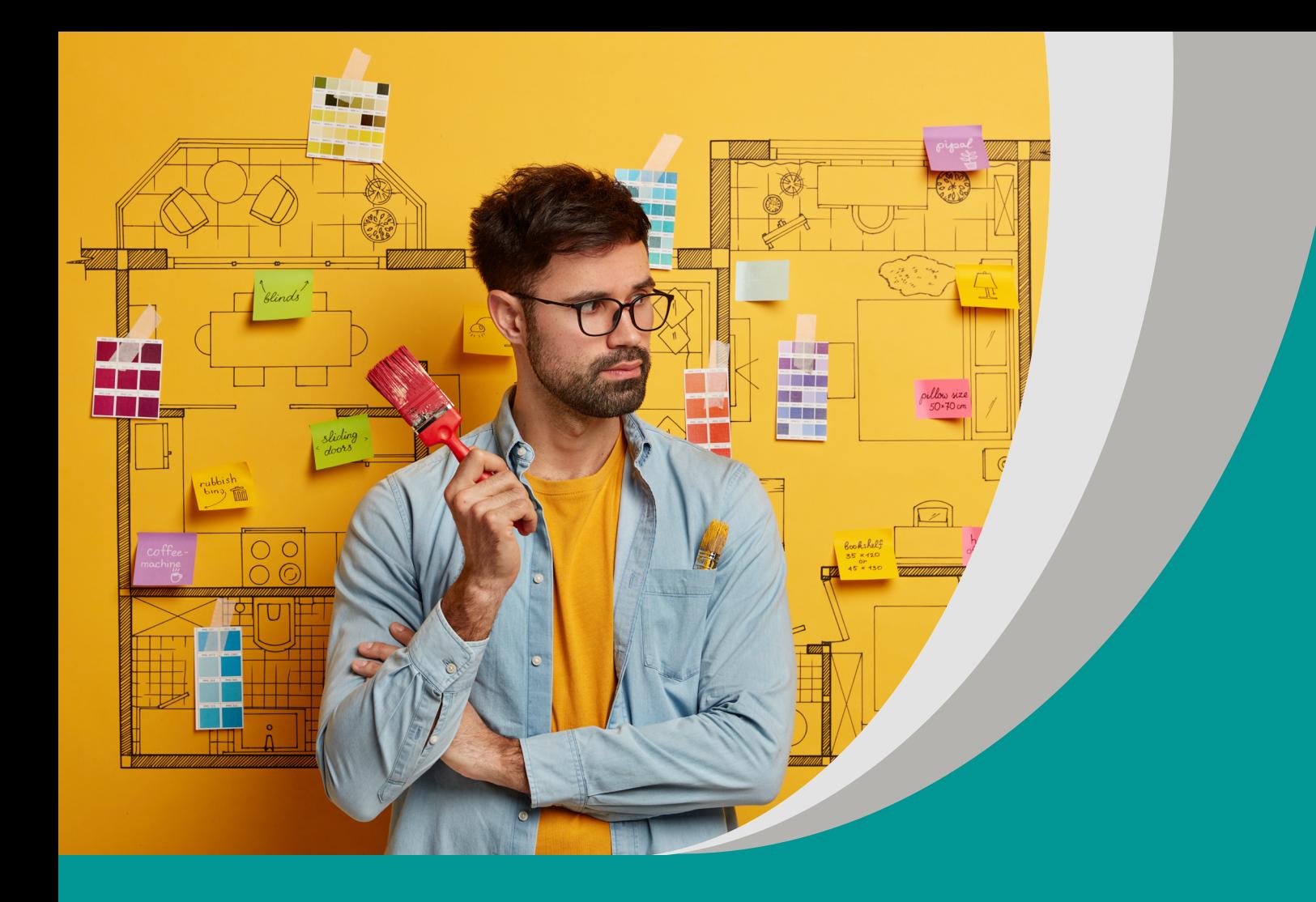

# **Wizualhome – mieszkanie moich marzeń** Sandra Jakubowska

# **Scenariusz interdyscyplinarnego projektu edukacyjnego do matematyki dla III etapu edukacyjnego – szkoła branżowa**

#### opracowany w ramach projektu:

**"Tworzenie zestawów narzędzi edukacyjnych wspierających proces wychowania przedszkolnego i kształcenia ogólnego w zakresie rozwoju umiejętności uniwersalnych dzieci i uczniów oraz kompetencji kluczowych niezbędnych do poruszania się na rynku pracy"**

dofinansowanego ze środków Funduszy Europejskich w ramach Programu Operacyjnego Wiedza Edukacja Rozwój, 2.10 Wysoka jakość systemu oświaty

Warszawa 2022

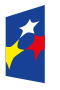

**Fundusze** r anaaszc<br>Europejskie – – – – – – – – – –<br>Viedza Edukacja Rozwój

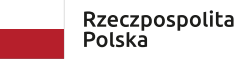

Unia Europejska Europejski Fundusz Społeczny

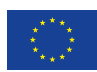

Redakcja merytoryczna: Kinga Gałązka Redakcja językowa i korekta: Eduexpert sp. z o.o. Projekt graficzny i projekt okładki: Eduexpert sp. z o.o. Redakcja techniczna i skład: Eduexpert sp. z o.o.

Weryfikacja i odbiór niniejszej publikacji: Ośrodek Rozwoju Edukacji w Warszawie

w ramach projektu: *Weryfikacja i odbiór zestawów narzędzi edukacyjnych wspierających proces wychowania przedszkolnego i kształcenia ogólnego w zakresie rozwoju umiejętności uniwersalnych dzieci i uczniów oraz kompetencji kluczowych niezbędnych do poruszania się na rynku pracy*

dofinansowanego ze środków Funduszy Europejskich w ramach Programu Operacyjnego Wiedza Edukacja Rozwój, 2.10 Wysoka jakość systemu oświaty

Warszawa 2022

Ośrodek Rozwoju Edukacji Aleje Ujazdowskie 28 00-478 Warszawa [ore.edu.pl](https://www.ore.edu.pl/)

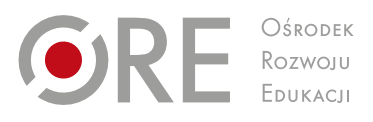

Publikacja jest rozpowszechniana na zasadach wolnej licencji Creative Commons – Użycie niekomercyjne 4.0 Polska (CC-BY-NC). [creativecommons.org/licenses/by-nc/4.0/deed.pl](https://creativecommons.org/licenses/by-nc/4.0/deed.pl)

## **1. Opis projektu**

**Temat projektu**: Wizualhome – mieszkanie moich marzeń.

Projekt interdyscyplinarny łączy treści z matematyki, fizyki oraz informatyki. Zadaniem uczniów jest przeprowadzenie symulacji remontu swojego przyszłego mieszkania. Do tej pory uczyli się obliczać pola figur, a podczas projektu wykorzystują te umiejętności w praktyce. W ramach pracy samodzielnej poznają multimedialne narzędzie pomocne przy projektowaniu, a korzystając z własności fizycznych materiałów, dobiorą odpowiednie elementy potrzebne do remontu mieszkania.

Projekt opiera się na podejściu czynnościowym w nauczaniu, zgodnie z założeniem program nauczania *Multimedialnie na matematyce II* autorstwa Agnieszki Szumery (2019), do którego jest materiałem wspomagającym. Realizując projekt, uczniowie stykają się z sytuacją problemową sprzyjającą procesowi interioryzacji i kształtowania myślenia matematycznego. Projekt zakłada, że nauka matematyki odbywa się poprzez pracę badawczą uczniów, poszukiwanie rozwiązań i poszerzanie wiedzy.

Proponowane przedsięwzięcie obliczenia matematyczne przekłada na sytuacje z życia codziennego. Zgodnie z podejściem przedstawionym w programie A. Szumery uczeń będzie integrował wiedzę matematyczną z potrzebami życia codziennego na drodze własnych doświadczeń i pomysłów. Uczestnicy projektu będą kształtować umiejętności wykonywania obliczeń na liczbach rzeczywistych, doskonalić umiejętności w zakresie obliczanie pól i obwodów figur, stosować własności figur płaskich w praktyce.

Realizując projekt, uczniowie poznają własności materiałów wykorzystywanych do wykańczania wnętrz. Przeanalizują, z jakiego materiału powinna być wykonana podłoga na przykład przy ogrzewaniu podłogowym, jakie materiały powinny znaleźć się na ścianach w kuchni, łazience czy nasłonecznionym pokoju. Podczas zajęć przeanalizują strukturę wykorzystywanych materiałów, ich odporność na światło i temperaturę.

Uczniowie poszerzą swoje umiejętności informatyczne – poznają narzędzia służące do projektowania aranżacji wnętrz. Będą wyszukiwać informacje, korzystając z internetu, poznają przy tym oferty sklepów budowlanych i odpowiednie materiały. Dokumentacja projektu będzie prowadzona w formie elektronicznej. Koszty związane z wydatkami przedstawione zostaną w formie tabelarycznej. Uczniowie biorący udział w projekcie powinni znać i potrafić stosować podstawowe prawa działań na liczbach rzeczywistych, by sprawnie prowadzić obliczenia.

Projekt interdyscyplinarny jest przeznaczony dla uczniów **klasy I szkoły branżowej II stopnia**, w szczególności dla specjalności: budownictwo, dekarz, monter zabudowy i robót wykończeniowych, murarz, tynkarz.

Projekt interdyscyplinarny jest dosyć rozbudowany, wszyscy uczniowie będą mogli znaleźć w nim coś, co ich zainteresuje. Projekt zakłada współpracę w grupie, więc uczeń nie będzie pozostawiony sam sobie. Zadania postawione przed uczestnikami wykorzystują wiedzę zdobytą na lekcjach, ale sam projekt wymaga dotarcia do wielu nowych informacji. Zatem uczniowie z trudnościami edukacyjnymi będą mieli szansę na wykazanie się kreatywnością w pozyskiwaniu danych. Projekt ma połączyć szkolną wiedzę matematyczną z pomysłami uczniów dotyczącymi aranżacji wnętrz. Realizacja projektu jest pośrednio związana z wiedzą przekazywaną w szkole, nastawiona jest na

jej poszerzanie oraz odkrywanie i poszukiwanie optymalnych rozwiązań. Projekt nie generuje barier finansowych – w sieci są dostępne darmowe aplikacje do aranżacji wnętrz. Nie generuje też innych barier (np. logistycznych, technicznych) wykluczających niektóre grupy uczniów z jego realizacji. Może być zatem realizowany w każdej szkole, przez uczniów o zróżnicowanych potrzebach i możliwościach edukacyjnych.

Projekt stwarza uczniom doskonałą okazję do zastanowienia się nad swoją przyszłością – być może któryś z nich w przyszłości będzie pracował jako dekorator wnętrz albo osoba zajmująca się wykończaniem pomieszczeń mieszkalnych. Uczniowie biorący udział w projekcie powinni być pozytywnie nastawieni do działania, mieć poczucie, że udział w tym przedsięwzięciu pomoże im w zadaniach dorosłego życia.

**Koordynator projektu:** nauczyciel matematyki.

**Czas trwania projektu:** 3 tygodnie (2 godziny lekcji matematyki + około 10 godzin pracy samodzielnej w domu).

# **2. Cele projektu**

### **Cele ogólne**

Utrwalenie wiedzy z zakresu planimetrii i stereometrii.

## **Cele szczegółowe**

Uczeń:

- poznaje narzędzia multimedialne do projektowania wnętrz;
- tworzy szkic (plan) wymarzonego mieszkania;
- oblicza, ile potrzeba farb, tapet, paneli podłogowych itp. do wykończenia mieszkania;
- sporządza kosztorys remontu;
- **P** prezentuje wyniki swojej pracy.

Projekt zaplanowany jest do realizacji na **początku roku szkolnego w klasie I.** Wszystkie umiejętności niezbędne do realizacji projektu uczniowie nabyli podczas nauki w szkole branżowej I stopnia. Dzięki udziałowi w przedsięwzięciu utrwalą poznane wcześniej wzory na pola figur płaskich, skorzystają z własności tych figur. W ten sposób powtórzą wiadomości przed realizacją działów programowych: planimetria i stereometria.

Uczniowie będą kształtowali kompetencje kluczowe – kompetencje matematyczne (zastosują wiedzę w praktyce), kompetencje cyfrowe (poznają przydatne narzędzia IT – technika informatyczna), kompetencje w zakresie uczenia się (rozwiną umiejętności w zakresie obliczania pól figur płaskich), kompetencje społeczne (będą współpracować z innymi, pełnić określone role w grupie).

# **3. Treści kształcenia**

# **Matematyka**

Treści z [podstawy programowej kształcenia ogólnego](https://www.ore.edu.pl/wp-content/plugins/download-attachments/includes/download.php?id=23137) (PDF, 1,25 MB; dostęp 8.02.2023).

Uczniowie dopiero rozpoczynają naukę w szkole branżowej II stopnia, stąd przypominane będą treści nauczania zgodne z wymaganiami szczegółowymi z matematyki dla uczniów szkoły branżowej I stopnia:

Dział I. Liczby rzeczywiste. Uczeń:

 wykonuje działania (dodawanie, odejmowanie, mnożenie, dzielenie) w zbiorze liczb rzeczywistych (I.1).

Dział VII. Planimetria. Uczeń:

- rozpoznaje wielokąty foremne i korzysta z ich podstawowych własności (VII.2);
- korzysta z własności kątów i przekątnych w prostokątach, równoległobokach, rombach i trapezach (VII.3);
- oblicza pole wycinka koła i długość łuku okręgu (VII.5);
- stosuje funkcje trygonometryczne do wyznaczania długości odcinków w figurach płaskich oraz obliczania pól figur (VII.9).

# **Fizyka**

Uczniowie ukończyli już realizację przedmiotu. Mają więc niezbędną wiedzę i umiejętności do realizacji projektu – mogą je wykorzystać w sposób praktyczny.

Treści nauczania zgodne z [podstawą programową fizyki dla szkoły branżowej](https://www.ore.edu.pl/wp-content/plugins/download-attachments/includes/download.php?id=23126)  [I stopnia](https://www.ore.edu.pl/wp-content/plugins/download-attachments/includes/download.php?id=23126) (PDF, 1,48 MB; dostęp 8.02.2023), kształtowane i rozszerzane podczas realizacji projektu:

Dział I. Wymagania przekrojowe. Uczeń:

- wyodrębnia z tekstów, tabel, diagramów lub wykresów, rysunków schematycznych lub blokowych informacje kluczowe dla opisywanego zjawiska bądź problemu; przedstawia te informacje w różnych postaciach (I.1);
- posługuje się pojęciem niepewności pomiarowej; zapisuje wynik pomiaru wraz z jego jednostką oraz z uwzględnieniem informacji o niepewności (I.8);
- przeprowadza obliczenia i zapisuje wynik zgodnie z zasadami zaokrąglania oraz zachowaniem liczby cyfr znaczących wynikającej z dokładności pomiaru lub z danych (I.9);
- prowadzi obliczenia szacunkowe i poddaje analizie otrzymany wynik (I.10).

Dział VII. Moduły fakultatywne.

- 5. Moduł E. Tematy:
	- własności materii: sprężystość, plastyczność i wytrzymałość materiałów, rozszerzalność.

# **Informatyka**

Uczniowie podczas realizacii projektu beda nie tylko rozwijać umiejętności nabyte na wcześniejszym etapie kształcenia, lecz również realizować treści zawarte w [podstawie](https://www.ore.edu.pl/wp-content/plugins/download-attachments/includes/download.php?id=23131)  [programowej informatyki dla szkoły branżowej II stopnia](https://www.ore.edu.pl/wp-content/plugins/download-attachments/includes/download.php?id=23131) (PDF, 1,49 MB; dostęp 8.02.2023) – wymagania szczegółowe:

Dział II. Programowanie i rozwiązywanie problemów z wykorzystaniem komputera i innych urządzeń cyfrowych. Uczeń:

- projektuje i programuje rozwiązania problemów z różnych dziedzin; w szczególności programuje algorytmy wskazane w bloku tematycznym I (II.1);
- dobiera odpowiednie środowiska informatyczne, aplikacje oraz zasoby do realizacji rozwiązań problemów, wykorzystuje również elementy robotyki (II.2);
- przygotowuje opracowania rozwiązań problemów, posługując się wybranymi aplikacjami:
	- a) projektuje modele dwuwymiarowe i trójwymiarowe, stosuje właściwe formaty plików graficznych (II.3.a).

Dział IV. Rozwijanie kompetencji społecznych. Uczeń:

 realizuje projekty zespołowo, korzysta ze środowisk umieszczonych w chmurze i prezentuje efekty wspólnej pracy (IV.3).

# **4. Formy i metody realizacji projektu**

Główną formą pracy zaplanowaną podczas realizacji projektu jest praca grupowa z podziałem obowiązków. Członkowie grupy wybiorą lidera grupy, który będzie zobowiązany do nadzorowania pracy uczniów. Zadania przewidziane w projekcie zostaną przydzielone członkom grupy.

Metody pracy:

- pogadanka problemowa;
- metoda problemowa (rozwiązywanie problemów);
- **P** praca z komputerem.

Sposoby i metody pracy wykorzystywane w projekcie umożliwiają realizację w trybie nauczania na odległość.

# **5. Sposób realizacji projektu edukacyjnego/ szczegółowy opis zadań**

# **5.1 Zainicjowanie projektu (1 tydzień)**

Projekt zostanie zainicjowany na początku roku szkolnego. Na tym etapie podczas lekcji matematyki nauczyciel zapoznaje uczniów z tematem projektu i krótko opowiada, na czym będzie on polegał. Przedstawiając projekt, wspomina, że oprócz treści edukacyjnych będzie on również kształtować umiejętności zawodowe związane z remontami. Uczniowie poznają główne cele i założenia przedsięwzięcia. W razie wątpliwości zadają pytania.

Następnie nauczyciel omawia szczegóły zawarte w kontrakcie. Zapoznaje uczniów z zadaniami projektowymi i przedstawia następujące etapy pracy:

- przygotowanie szkicu (planu) wymarzonego mieszkania;
- obliczenie pola powierzchni mieszkania;
- **P** przygotowanie kosztorysu remontu;
- poznanie aplikacji do projektowania wnętrz, przygotowanie wizualizacji mieszkania i odpowiedniego opisu;
- **Prezentacja pracy.**

Po omówieniu nastąpi spisanie kontraktu, w którym zawarte zostaną najważniejsze informacje i ustalenia dotyczące projektu. Po zapoznaniu się z nim uczniowie są zobowiązani do podpisania i przestrzegania go.

Następnie nauczyciel dzieli uczniów na grupy (składające się maksymalnie z 5 osób). Uczniowie rozpoczynają dopiero naukę w szkole, poznają się wzajemnie, dlatego warto zastosować losową metodę doboru grup.

Przykłady losowych podziałów uczniów na grupy:

- Wymiana liczb: nauczyciel przygotowuje karteczki z numerami grup i dzieli wśród uczniów. Na sygnał "start" uczniowie chodzą po sali i wymieniają się karteczkami, na sygnał "stop" uczniowie kończą wymianę. Grupę tworzą osoby z takimi samymi liczbami.
- Grupy wyrazów: uczniowie losują karteczki z wyrazami, następnie wśród kolegów szukają słów, które tworzą grupy, np. grupa zawodów: lakiernik, sprzedawca, malarz, tynkarz, grupa posiłków: rosół, schabowe, frytki, kebab, grupa dyscyplin sportowych: tenis, jeździectwo, kajakarstwo, skok o tyczce.

Po dokonaniu podziału każda z grup wybiera lidera, który będzie odpowiedzialny za przydział i terminowość wykonywanych zadań.

Monitorowaniu podlega sposób wyboru lidera.

# **5.2. Przygotowanie szkicu (planu) mieszkania (1 tydzień)**

Uczniowie wykonują pracę poza lekcjami, w domu. Nad zadaniem może pracować cała grupa lub wybrane osoby. Zadaniem uczniów jest przygotowanie w programie graficznym planu wymarzonego mieszkania. Powinny się na nim znaleźć oznaczenia:

- ścian nośnych;
- ścian działowych;
- okien, drzwi wraz z kierunkiem otwierania;
- pionów kanalizacyjnych i szybów wentylacyjnych;
- **P** przyłączy elektrycznych i wodnych:
- wymiarów pomieszczeń (długość, szerokość, wysokość);
- schodów, podwyższeń, antresoli itp. (według pomysłów uczniów).

Warto zwrócić uwagę, że jednym z kryteriów oceny będzie pomysłowość i kreatywność pracy. Warto, by mieszkanie miało nieregularne kształty, np. zaokrągloną ścianę, pokój w kształcie pięciokąta itp.

Uczniowie na wykonanie tej części pracy mają tydzień od rozpoczęcia projektu. Obowiązkiem lidera grupy jest dbanie o terminowość i przesłanie gotowej efektów działań na pocztę służbową nauczyciela. Prowadzący zatwierdza projekt lub nanosi uwagi, bądź swoje pomysły i odsyła pracę do poprawy.

Nad poziomem trudności projektu czuwa nauczyciel już na tym etapie. To od niego zależy, czy uczniowie będą pracować na prostych planach mieszkań, czy jednak należy podnieść stopień trudności poprzez urozmaicenie planu.

Monitorowaniu podlega wykonanie szkicu w odpowiedniej skali.

# **5.3. Obliczanie pola powierzchni mieszkania (2 tydzień)**

Zadanie do wykonania poza lekcjami. Członkowie zespołu decydują, kto wykona tę część planu (czy będzie to cała grupa, czy wskazane osoby). Zadanie postawione przed uczniami to obliczenie pola powierzchni podłogi każdego z pomieszczeń oraz pola powierzchni ścian. Nauczyciel, omawiając zadanie, powinien zwrócić uwagę, iż te obliczenia są konieczne do oszacowanie liczby potrzebnych rolek tapety, płytek terakoty itp.

Dokumentację potwierdzającą wykonanie tego zadania uczniowie przygotowują w wersji elektronicznej w ciągu 4 dni od zaakceptowania planu mieszkania. Lider grupy przesyła gotowy plik na pocztę służbową nauczyciela. Ten sprawdza, czy wszystkie obliczenia są poprawne.

Monitorowaniu podlega uwzględnienie w obliczeniach koniecznych elementów mieszkania.

#### **5.4. Przygotowanie kosztorysu remontu (2 tydzień)**

Realizację tej części projektu powinna poprzedzić pogadanka podczas lekcji (około 10 min), na której nauczyciel wyjaśni, na czym polegać będzie zadanie i na co uczniowie powinni zwrócić uwagę przy doborze materiałów.

Zadanie dla uczniów to przygotowanie tabeli z kosztami zakupów niezbędnych do wyremontowania mieszkania (warto uwzględnić podstawowe sprzęty, np.: kafelki, farby, tapety, panele, listwy, urządzenie kuchni, łazienki).

Podczas wyboru materiałów uczniowie powinni zwrócić uwagę na następujące elementy:

 Jakie właściwości powinna mieć farba/tapeta ścienna, która zostanie wykorzystana w pokoju dziennym, a jakie w kuchni lub w łazience?

Uczniowie powinni sprawdzić takie elementy, jak odporność na plamy, ekologiczność, odporność na promienie słoneczne.

**Jakie dobrać wykończenie podłogi?** 

Uczniowie powinni dobierać rodzaj materiału do pomieszczenia, które będzie pełniło określoną rolę w mieszkaniu. Inny do przedpokoju, inny do sypialni. Uwagę należy zwrócić na modne obecnie ogrzewanie podłogowe instalowane w mieszkaniach. Uczniowie powinni wiedzieć, że w takim przypadku ważne jest, by materiał, z którego wykonana będzie podłoga, cechował się dobrym przewodnictwem ciepła.

 Jak wykończyć łazienkę?

Łazienka jest pomieszczeniem o dużej wilgotności, wybrane materiały muszą być więc odporne na wilgoć.

**Jak wykończyć kuchnię?** 

Materiały użyte w kuchni cechować się muszą odpornością na wysokie temperatury, tłuszcz, być łatwe do czyszczenia.

 Jaka jest wydajność farb i ile warstw należy nałożyć, by uzyskać odpowiedni efekt?

Należy zwrócić uwagę, że na pojemnikach farb jest podana informacja o wydajności.

Pozostałą część zadania uczniowie wykonują poza lekcjami matematyki. Tutaj również lider zespołu może dokonać podziału obowiązków, np. każdy uczeń przygotowuje kosztorys dla wybranego pomieszczenia. Uczniowie wypełniają tabelę przesłaną przez nauczyciela, korzystając z informacji wyszukanych w internecie lub sklepach budowlanych.

| <b>Artykuł</b>                      | Cena<br>jednostkowa      | Powierzchnia        | <b>Koszt</b>                          | $Cechy -$<br>uzasadnienie                                                                                                    | <b>Uwagi</b>                                             | Link do<br>oferty |
|-------------------------------------|--------------------------|---------------------|---------------------------------------|----------------------------------------------------------------------------------------------------|----------------------------------------------------------|-------------------|
|                                     |                          |                     |                                       | wyboru                                                                                                    |                                                          | (opcjonalnie)     |
| Kafelki<br>podłogowe<br>do łazienki | $85$ zł / m <sup>2</sup> | $13,85 \text{ m}^2$ | $1177,25$ zł<br>$+$ zapas =<br>1412,7 | Kafelki<br>są bardzo<br>odporne na<br>zarysowania,<br>dobrze<br>przewodzą<br>ciepło,<br>nadają się do<br>zastosowania<br>w przypadku<br>ogrzewania<br>podłogowego. | Uwzględniono<br>zapas<br>kafelków<br>w wysokości<br>20%. |                   |
|                                     |                          |                     |                                       |                                                                                                    |                                                          |                   |
| <b>RAZEM</b>                        |                          |                     |                                       |                                                                                                    |                                                          |                   |

**Przykładowa tabela do rozesłania uczniom**

Lider zespołu przesyła nauczycielowi matematyki opracowany kosztorys na pocztę służbową w terminie tygodnia od pogadanki w czasie lekcji. Prowadzący zapoznaje się z kosztorysem, ewentualnie nanosi swoje uwagi, sprawdza również czy obliczenia są poprawne.

Monitorowaniu podlega sposób ustalania cen potrzebnych towarów.

## **5.5. Poznanie aplikacji do projektowania wnętrz, przygotowanie wizualizacji mieszkania i opisu (3 tydzień)**

Uczniowie wykonują zadanie poza lekcjami. Wyszukują w internecie bezpłatne narzędzia do projektowania wnętrz i uczą się, jak z nich korzystać.

W internecie jest dostępnych wiele platform, konieczna jedynie jest rejestracja za pomocą adresu mailowego. Uczniowie mają do wyboru strony w języku polskim lub angielskim.

Gdy grupa zna już możliwości platformy, przygotowuje wizualizację swojego mieszkania: tworzy mieszkanie zgodne z planem zaakceptowanym przez nauczyciela, wybiera kolory i faktury ścian według przygotowanego kosztorysu (w niektórych programach można ustawić dokładnie takie kafelki, jak wybrane za pomocą powielenia zdjęcia, w niektórych można wybierać tylko spośród dostępnych wzorów – uczniowie powinni wyszukać najbardziej podobne do wybranych przez siebie).

Przygotowaną prezentację uczniowie przesyłają do nauczyciela na pocztę służbową.

Nauczyciel ocenia zadanie według kryteriów podanych w kontrakcie.

Monitorowaniu podlega współpraca przy tworzeniu wizualizacji.

# **5.6. Prezentacja wyników pracy (3 tydzień)**

Ta część projektu realizowane jest podczas lekcji matematyki. Kolejno, każda z grup przedstawia swój plan mieszkania, wizualizację oraz opis dotyczący remontu. Powinien on zawierać następujące informacje:

- krótki opis mieszkania liczba pomieszczeń, metraż;
- **•** jakie materiały wybrali i dlaczego;
- jakie są koszty remontu;
- kilka zdań o wybranej platformie do tworzenia wizualizacji.

Po prezentacji grupy pozostali uczniowie wraz z nauczycielem mogą zadawać pytania. Następnie oceniają pracę grupy na podstawie Karty oceny prezentacji.

#### **Karta oceny prezentacji**

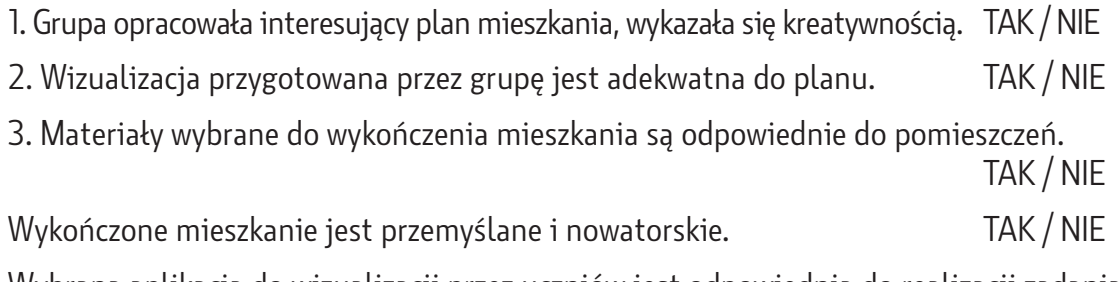

Wybrana aplikacja do wizualizacji przez uczniów jest odpowiednia do realizacji zadania. TAK / NIE.

# **6. Kontrakt**

Kontrakt musi być sporządzony w sposób zrozumiały i zwięzły dla uczniów. Powinien zawierać zasady współpracy podczas projektu.

### **Kontrakt**

**Tytuł projektu**: Wizualhome – mieszkanie moich marzeń.

Data rozpoczęcia projektu: ……………

Data zakończenia projektu: ……………

Projekt integruje treści z matematyki, informatyki i fizyki.

Koordynatorem projektu jest nauczyciel matematyki.

Realizatorami projektu są uczniowie klasy I szkoły branżowej II stopnia w ……………

# **Cele:**

- poznanie narzędzi multimedialnych do projektowania wnętrz;
- stworzenie szkicu (planu) wymarzonego mieszkania;
- obliczenie, ile potrzeba farb, tapet, paneli podłogowych itp. do wykończenia mieszkania;
- sporządzenie kosztorysu remontu;
- prezentacja wyników swojej pracy.

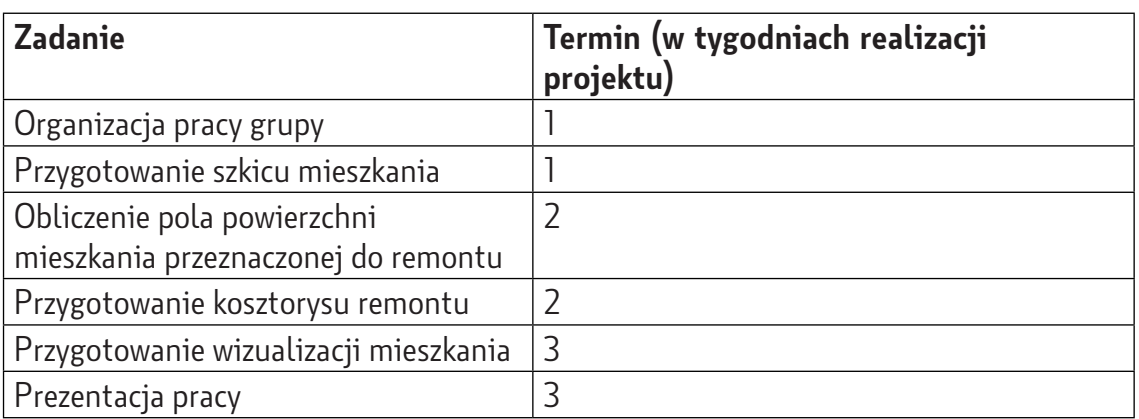

**Zakres prac projektowych** (szczegółowy opis zadań jest załącznikiem do kontraktu):

Uczniowie wykonują zadania projektowe z pełnym zaangażowaniem zgodnie ze swoimi możliwościami. Wzajemnie się wspierają.

Nauczyciel prowadzący projekt zobowiązuje się do opieki merytorycznej nad praca uczniów, udzielania wskazówek i wsparcia na każdym etapie realizacji.

Sposób realizacji projektu umożliwia aktywne i pełne uczestnictwo w nim uczniom o zróżnicowanych potrzebach edukacyjnych. Szczególnie ważne jest uwzględnienie potrzeb uczniów ze specjalnymi potrzebami edukacyjnymi. Zadania w grupach dzielone są z uwzględnieniem mocnych stron i predyspozycji każdego z członków grupy na drodze wspólnej dyskusji.

Projekt będzie realizowany z poszanowaniem indywidualności ucznia i nie wyklucza nikogo z realizacji projektu. Bowiem każdy uczeń posiada zróżnicowane możliwości, a poprzez ich różnorodność – indywidualne potrzeby edukacyjne. Nadrzędne zatem staje się traktowanie każdego ucznia jako odrębnej jednostki, uznając jej indywidualność za godną poszanowania.

Uczeń za realizację projektu otrzymuje spersonalizowaną ocenę. Ocena jest wystawiania na podstawie sumy punktów uzyskanych w Karcie oceny pracy grupy i Karcie oceny prezentacji (będących załącznikami do kontraktu) z uwzględnieniem indywidualnych predyspozycji i możliwości ucznia po konsultacji z liderem grupy i po ustnej samoocenie ucznia.

Ocena może być zapisana w postaci stopnia szkolnego zgodnie z przedmiotowym systemem oceniania.

Załączniki do kontraktu:

- **Szczegółowy opis zadań:**
- Karta oceny prezentacji;
- Karta oceny pracy grupy.

Data i podpis koordynatora projektu: ……………

Data i podpis uczestnika projektu: ……………

Przedstawiony kontrakt może być modyfikowany. Podczas omawiania z uczniami kontraktu warto zapytać ich, czy mają swoje propozycje, które warto w nim zawrzeć. Dając możliwość negocjacji zasad kontraktu, kształtujemy wobec uczniów postawę szacunku i otwartości podczas współpracy. Kontrakt nie tylko zobowiązuje uczniów, ale

również nauczyciela prowadzącego. Warto się postarać, aby projekt był przyjemnym zadaniem, nie zaś koniecznością wywiązania się z kolejnych obowiązków.

#### **7. Ocenianie**

Aby ocena, którą otrzyma uczeń, była w pełni spersonalizowana, nauczyciel wystawiając oceny, powinien kierować się nie tylko wynikami pracy grupy, w której pracował dany uczeń, ale wziąć pod uwagę wysiłek włożony przez w pracę, samodzielność wykonywania powierzonego zadania, zainteresowanie pracą i zaangażowanie się w nią. W ten sposób ocenianie koncentruje się na możliwościach, mocnych stronach i przyroście kompetencji ucznia w indywidualnym wymiarze.

Służy rozwojowi ucznia o zróżnicowanych potrzebach edukacyjnych, ucznia o specjalnych potrzebach edukacyjnych motywuje do podejmowanych działań, zmierzających do jego usprawniania, samodzielności w życiu i pełnego funkcjonowania.

Ocena może być zamieniona na stopień szkolny zgodnie z przedmiotowym systemem oceniania. W szczególnych przypadkach, przy uwzględnieniu ograniczeń wynikających z dysfunkcji ucznia, może on być nagrodzony za wkład pracy oceną wyższą o jeden stopień niż wynika to z ogólnie przyjętych kryteriów oceniania.

Udział w projekcie może być również odnotowany w planie wychowawczo- -profilaktycznym klasy i być brany pod uwagę przy wystawianiu oceny z zachowania.

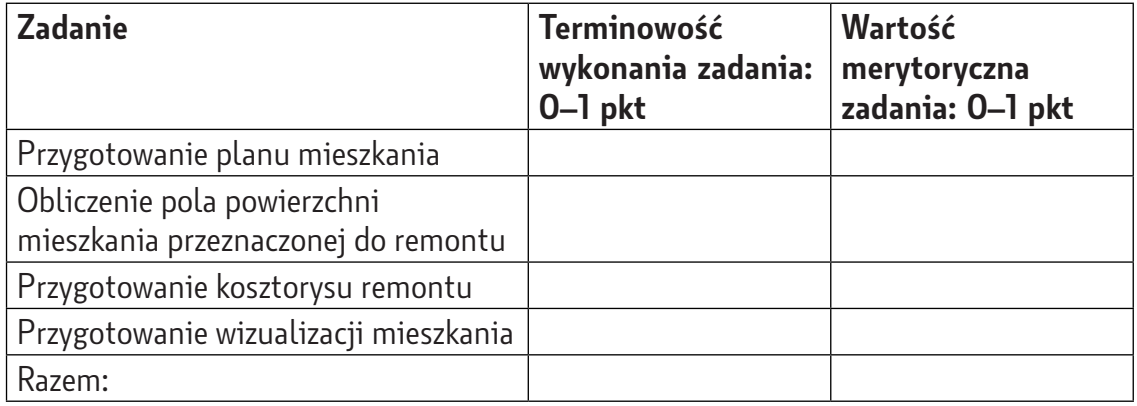

#### **Karta oceny pracy grupy**

# **8. Monitorowanie i ewaluacja**

Monitorowanie to działania polegające na analizowaniu postępów prac wykonywanych przez uczniów, porównywaniu różnicy między założonym planem a jego realizacją. Nauczyciel monitorujący rejestruje postępy, kierunek, w którym podążają uczniowie, a także czas poświęcony na poszczególne zadania. Jeśli uczniowie chcą wprowadzić do planu zmianę, zadaniem nauczyciela monitorującego jest ocena jej wpływu na realizację przedsięwzięcia – czy będzie pozytywna, czy negatywna. Bardzo ważne jest, aby nauczyciel zauważał symptomy wskazujące zaistnienie zagrożenia dla projektu i podejmował działania w celu minimalizacji zagrożeń – lub odwrotnie, stymulował zachowania uczniów prowadzące do pełnego wykorzystania ich możliwości.

Narzędziem monitorowania jest Karta monitorowania.

Jej zawartość jest inspiracją do omówienia wyników monitorowania z uczniami po zakończeniu projektu. Wspólne wnioski pozwolą na ewentualne zmodyfikowanie podobnych zadań projektowych w przyszłości. Pozwoli też nauczycielowi na porównywanie umiejętności uczniów na przestrzeni kilku lat nauki w szkole branżowej.

## **Karta monitorowania.** Grupa ……………

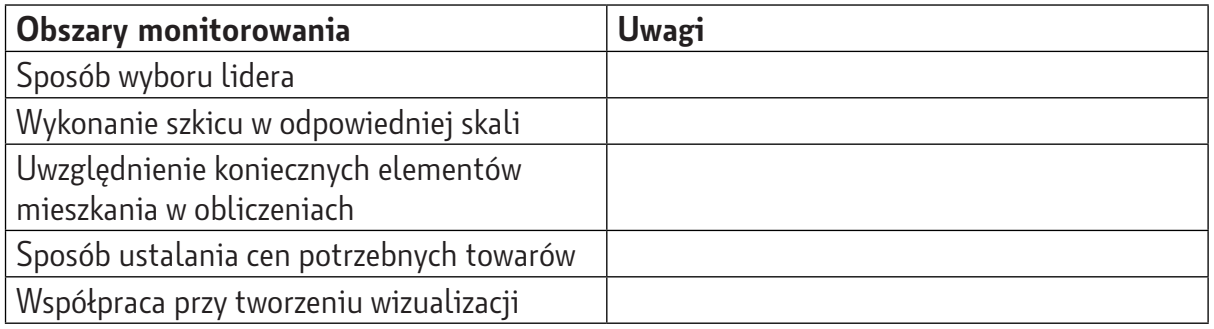

Ewaluacja przeprowadzana jest na ostatnich zajęciach projektowych po prezentacji prac wszystkich grup. Narzędziem służącym ewaluacji jest test przygotowany przez nauczyciela. Za każde zadanie uczeń może otrzymać od 0 do 1 punktu.

## **Test**

Zadanie 1.

Podłoga w salonie ma kształt sześciokąta foremnego o boku długości 1 m. Pole powierzchni tej podłogi jest równe:

- a) 1,5√3 m²
- b) 1,25√3 m²
- c)  $6 m<sup>2</sup>$
- d) 1,25 m²

Zadanie 2.

Pole powierzchni całkowitej prostopadłościanu o wymiarach 2 m, 4 m, 5 m wynosi:

- a)  $40 \text{ m}^2$
- b)  $20 \, \text{m}^2$
- c)  $76 \text{ m}^2$
- d) 35 m²

Zadanie 3.

Ile puszek farby o pojemności 1 l należy kupić, by dwukrotnie pomalować ścianę w kształcie prostokąta o wymiarach 3 m na 2,5 m? 1 litr farby wystarcza na pomalowanie 5 m² powierzchni.

- a) 3 puszki
- b) 2 puszki
- c) 4 puszki
- d) 5 puszek

Zadanie 4.

Podłoga w łazience pana Adama ma kształt prostokąta o wymiarach 4 m i 3 m. Wysokość łazienki jest równa 2,5 m. Pan Adam chce wyłożyć płytkami ceramicznymi podłogę i każdą ze ścian. Ile metrów kwadratowych płytek ceramicznych musi kupić (nie odliczamy pola powierzchni drzwi)?

- a) 35 m²
- b)  $47 \text{ m}^2$
- c) 12 m²
- d) 40 m²

Test może być przygotowany w formie online – uczniowie mogą wtedy sprawnie go wypełnić na swoich telefonach komórkowych, a nauczyciel od razu otrzyma jego wyniki.

Jeśli poprawność wykonania zadań wyniosła co najmniej 70%, należy stwierdzić, iż cel został zrealizowany. Jeśli wyniki uczniów nie są zadowalające, należy przeanalizować, które z zadań stanowiły dla uczniów trudność. Jeśli uczniowie nie poradzili sobie z zadaniami 1 i 2, należy przyjąć, że wzory dotyczące obliczanie pól figur i brył nie są utrwalone. By je utrwalić, należy przeznaczyć jedną z lekcji na ich przećwiczenie. Jeśli uczniowie mieli trudności z zadaniami 3 i 4, a zadania 1 i 2 zostały wykonane poprawnie, to uczniowie mają kłopot z zastosowanie zdobytej wiedzy w praktyce. By wyeliminować ten problem, należy podczas zajęć jak najwięcej odnosić się do konkretów, wskazać zastosowanie matematyki na co dzień, szukać analogii.

#### **9. Komentarz metodyczny**

Projekt można zrealizować w trybie zdalnym. Każdy element projektu można przeprowadzić na platformach służących do szkolnej komunikacji. Podczas pracy grupowej uczniowie pracują na wspólnym dokumencie, więc wystarczy, że członkowie grupy będę się ze sobą komunikować za pośrednictwem komunikatora wykorzystywanego w szkole podczas pracy zdalnej. Prezentacja prac uczniów także może odbyć się na spotkaniu online. Można też umieścić pliki na stronie internetowej szkoły.

Swoje projekty uczniowie mogą zaprezentować np. w czasie targów wyposażenia wnętrz czy podczas wystawy/spotkania w lokalnym domu kultury.

Projekt można modyfikować, dostosowując go do umiejętności i predyspozycji uczniów. Jeśli uczniowie angażują się w przedsięwzięcie, jest on dla nich ciekawy, można poprosić o zaprojektowanie umeblowania mieszkania. Sposób realizacji umożliwia aktywne i pełne uczestnictwo uczniom o zróżnicowanych potrzebach edukacyjnych.

Realizując projekt, uczniowie nabywają i kształtują umiejętność niezbędne w pracy zawodowej. Kierunki, do których adresowany jest projekt, wymagają najczęściej pracy w zespole. Dla pracowników tych zawodów liczy się terminowość, niedotrzymanie terminów skutkować może karą finansową. Pracownik musi więc dobrze organizować swoją pracę i kolejne zadania. Istotna jest również kreatywność – umiejętność wyszukiwania nowoczesnych rozwiązań jest dodatkowym atutem w pracy zawodowej. Uczniowie biorący udział w projekcie kształtują kompetencje matematyczne oraz informatycznie, kreują inicjatywność i przedsiębiorczość oraz kreują umiejętność uczenia się. Pracując metodą grupową, każdy uczeń kształtuje kompetencje społecznie i językowe.

Projekt umożliwia wszystkim uczniom, w szczególności tym ze specyficznymi potrzebami edukacyjnymi, znalezienie zadania dla siebie. Projekt zakłada podział obowiązków między uczestników grupy – każdy odnajdzie element, który go zainteresuje. Uczniowie są pod stałym nadzorem nauczycieli, którzy służą pomocą podczas pracy. Jeśli w grupie znajdują się osoby słabowidzące, należy zadbać, by miały do dyspozycji swój komputer połączony z projektorem. Grupa, w której pracują

uczniowie słabosłyszący, powinna mieć większą przestrzeń do pracy. Rozmowy w tej grupie powinny być prowadzone tak, by uczeń mógł skupić się na słowach uczniów współpracujących i śledzić ruch ich ust. Jeśli grupa znajduje się w większej odległości od innych, do uszu ucznia nie będą dochodzić szmery i słowa uczniów z pozostałych grup. Dla młodzieży ze spektrum autyzmu projekt będzie dobrym ćwiczeniem kształcącym relacje społecznie. Osoby te często cechują się dużą niezależnością i samodzielnością. Rolą nauczyciela jest wskazanie, że w życiu często trzeba akceptować obowiązujące reguły i dostosowywać się do zasad. Przygotowując grupę uczniów do udziału w projekcie, należy przeprowadzić rozmowę indywidualną z uczniami ze zróżnicowanymi potrzebami edukacyjnymi i wytłumaczyć im zasady współpracy w grupie. By zachęcić ucznia do współpracy, możemy dać wybór jednego, dwóch kolegów, z którymi uczeń dobrze się dogaduje, by w grupie nie czuł się obco.

**Sandra Jakubowska** – absolwentka Wydziału Matematyki, Fizyki i Chemii Uniwersytetu Śląskiego w Katowicach (obecnego Wydziału Nauk Ścisłych i Technicznych Uniwersytetu Śląskiego). Od wielu lat pracuje z młodzieżą, zdobywając kolejne cenne doświadczenia dydaktyczne. Na co dzień zawodowo realizuje się jako nauczyciel przedmiotów ścisłych w szkole podstawowej, choć nie straszne jej zagadnienia związane z edukowaniem starszej młodzieży oraz dorosłych – prowadzi kursy komputerowe. Dydaktykę łączy z wieloma projektami, pokazując uczniom, jak praktycznie zastosować wiedzę. Wraz z nimi zbudowała bolid z napędem elektrycznym i bierze udział w wyścigach.

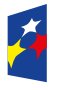

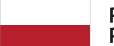

Rzeczpospolita Polska

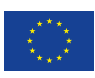